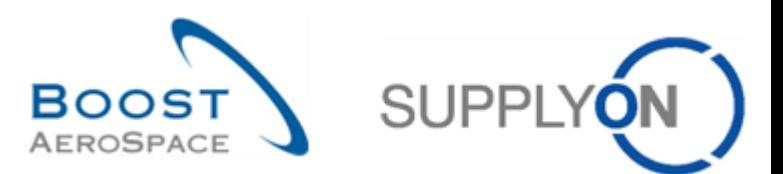

# **AIRSUPPLY Matrice Client**

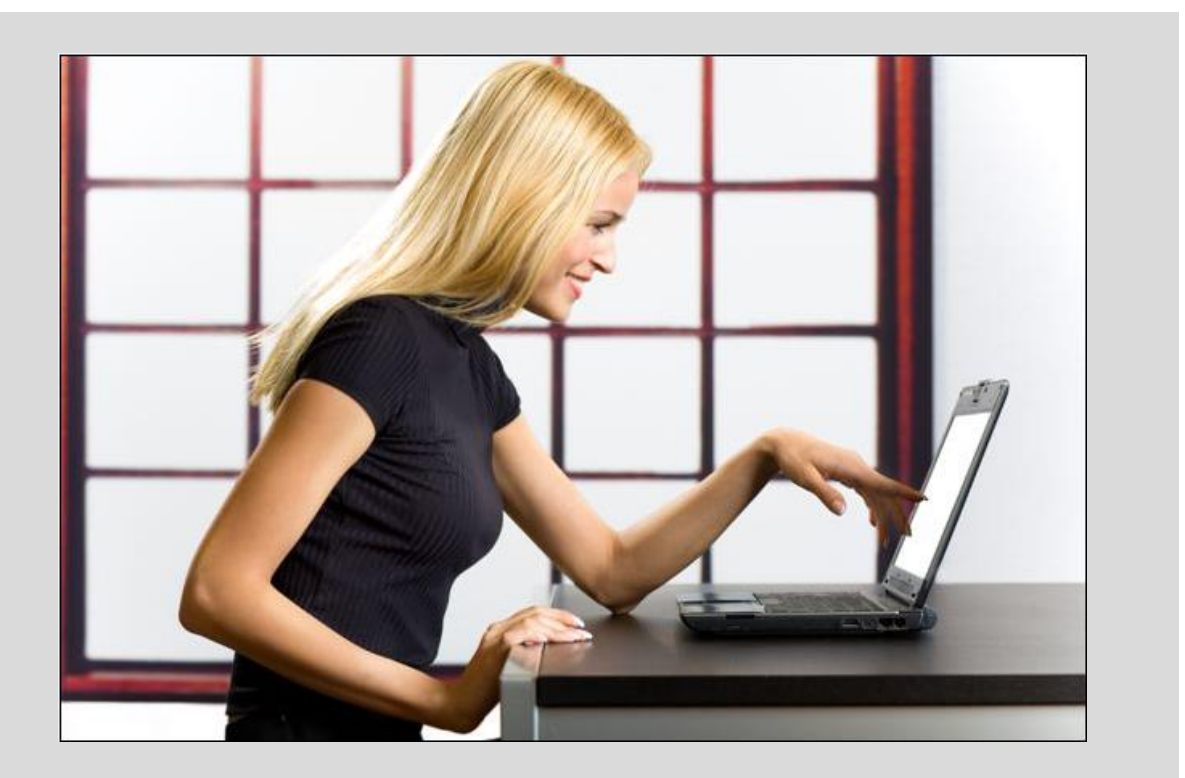

**Juin 2016**

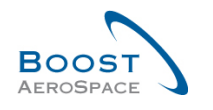

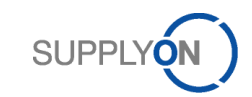

## Index

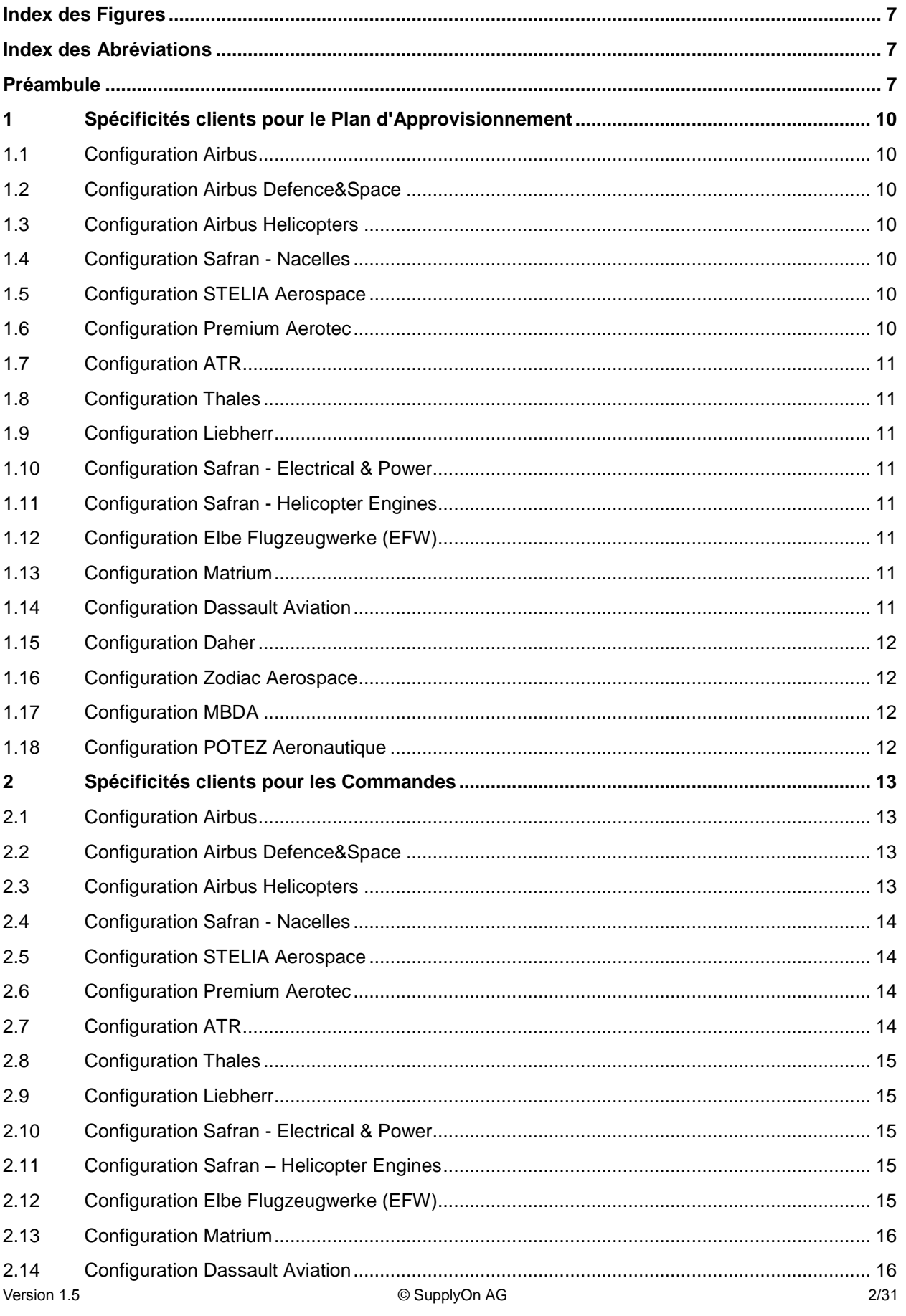

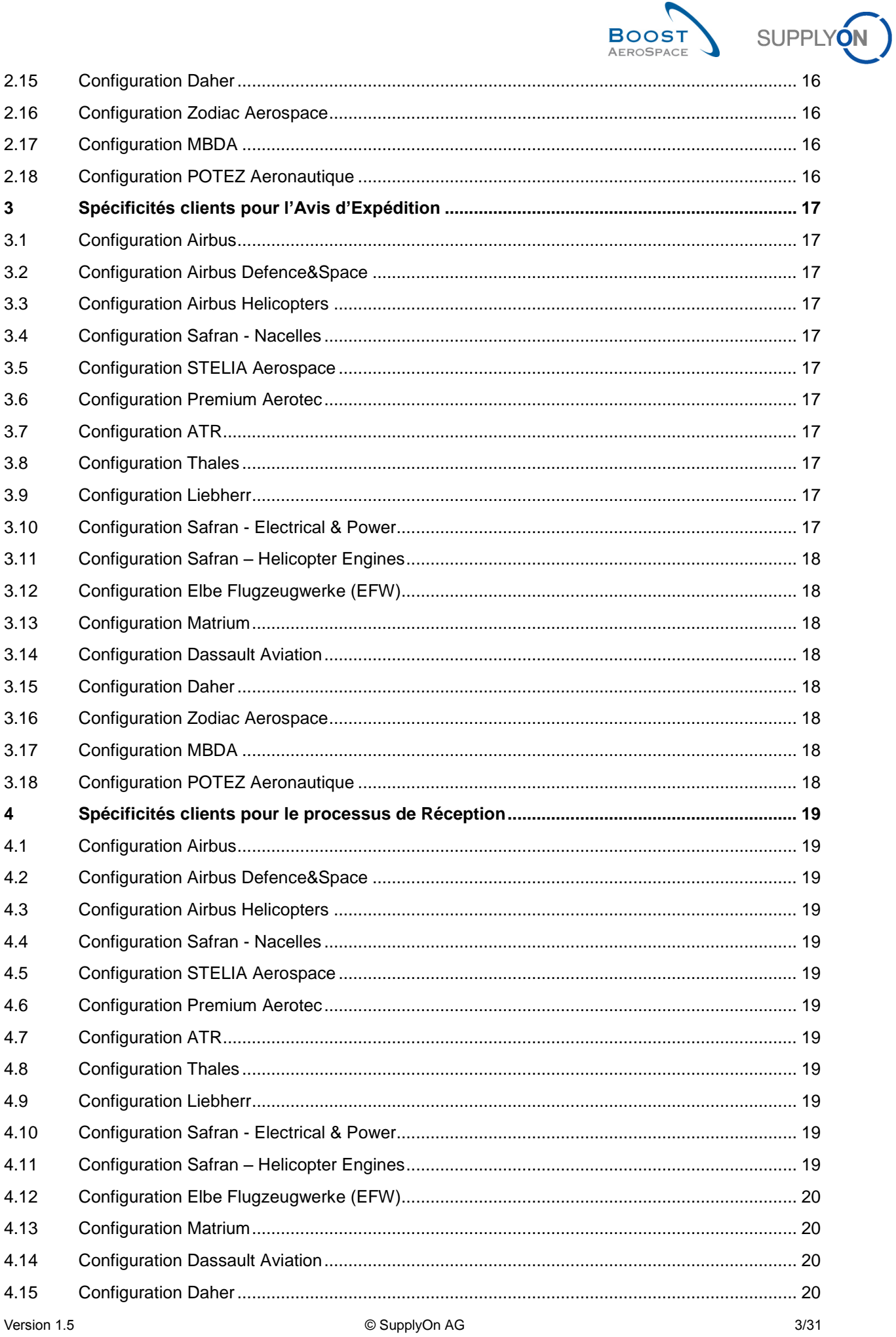

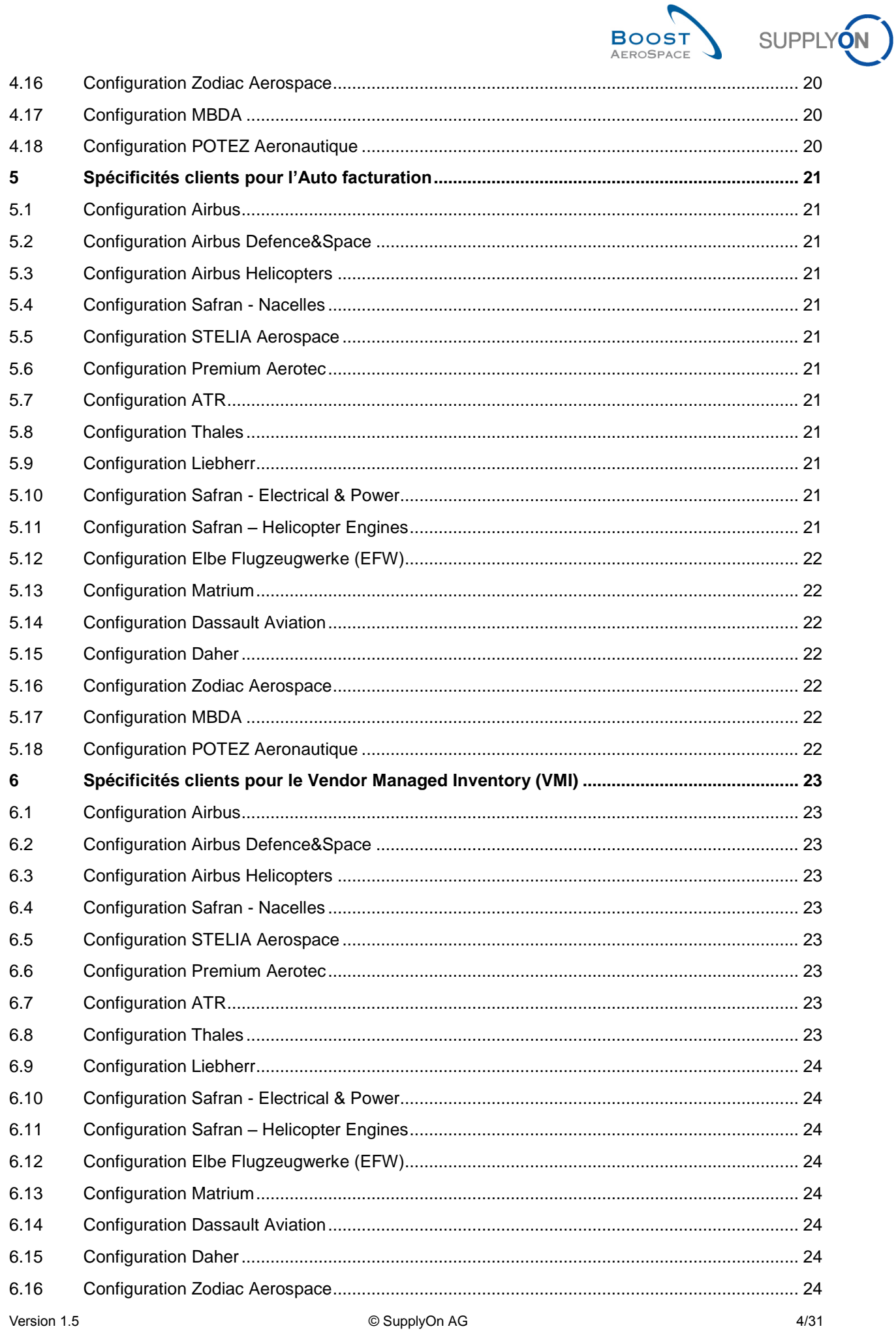

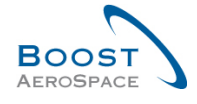

SUPPLYON

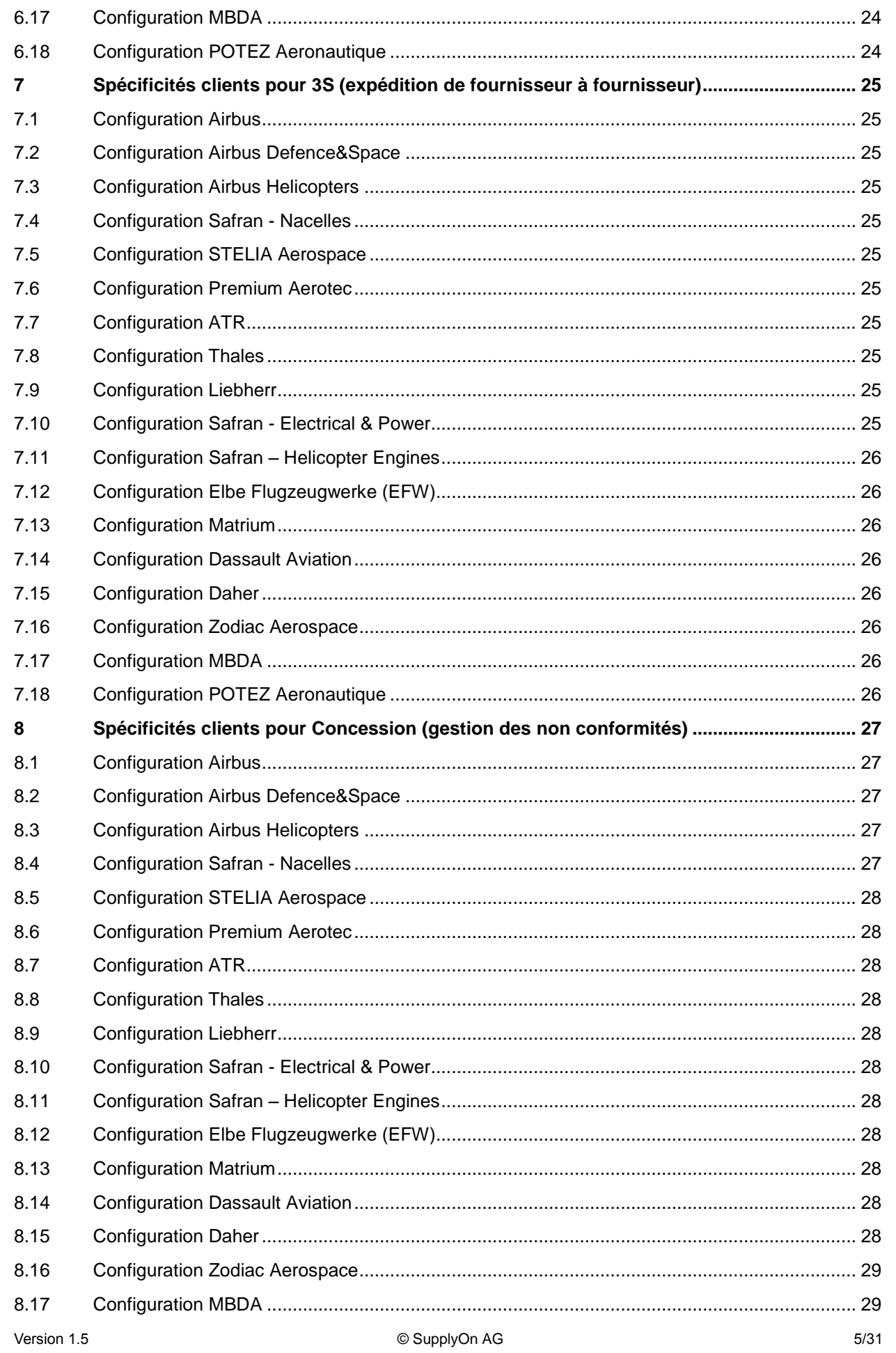

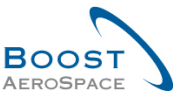

SUPPLYON

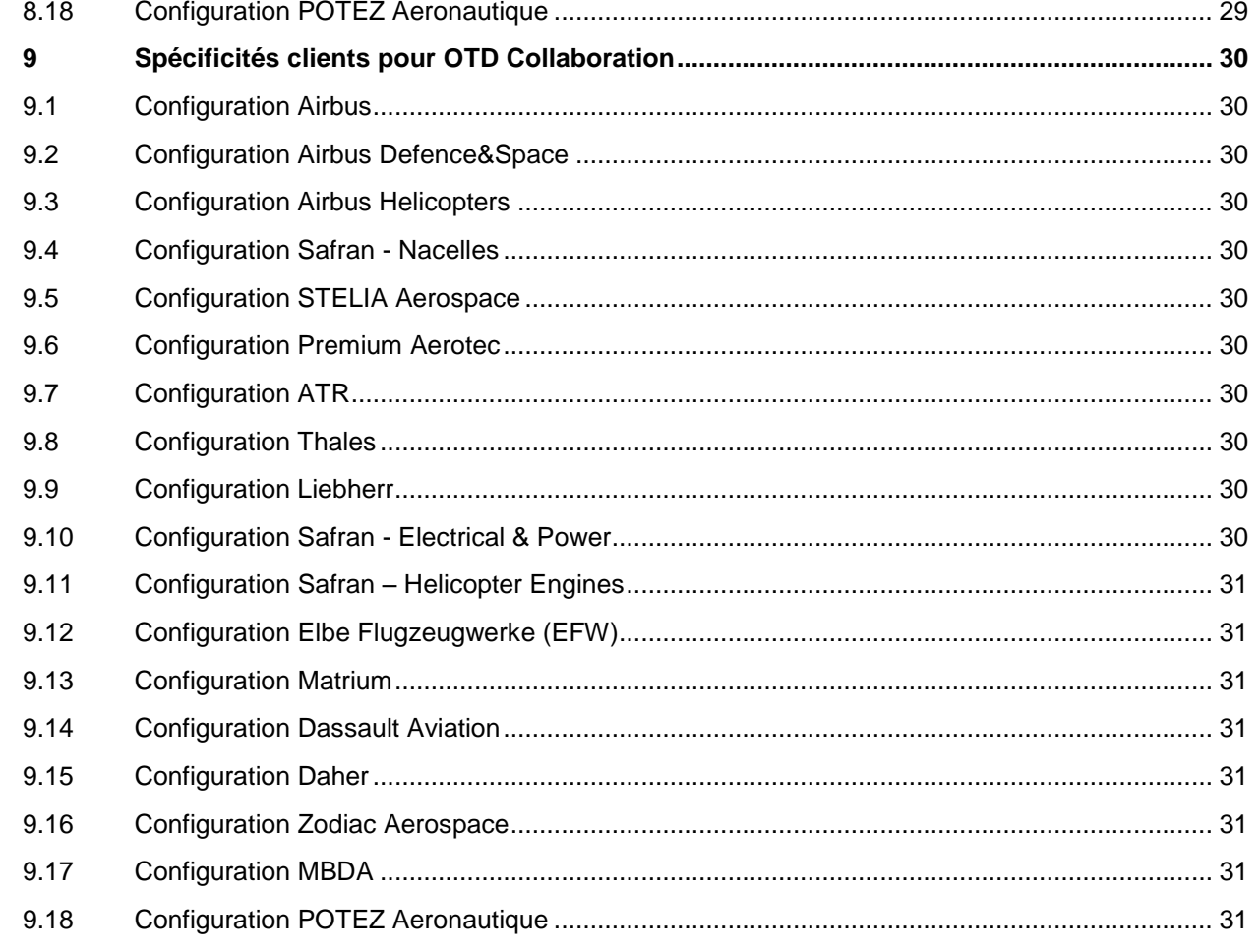

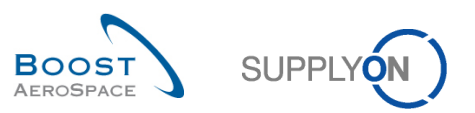

### <span id="page-6-0"></span>**Index des Figures**

Figure 1 : Vue modules Figure 2 : Matrice clients

### <span id="page-6-1"></span>**Index des Abréviations**

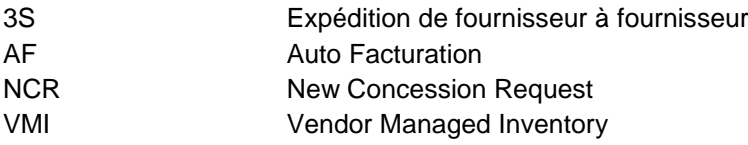

### <span id="page-6-2"></span>**Préambule**

Le guide de formation AirSupply est générique. Toutefois chaque client ne déploie que tout ou partie des fonctionnalités avec certaines spécificités d'utilisation. Il est donc recommandé au fournisseur de prendre connaissance de ce document intitulé "AIRSUPPLY Matrice client".

Contact: E-mail: AirSupply-Support@SupplyOn.com Allemagne: 0800. 78 77 59 66 International: +800. 78 77 59 66 Etats-Unis/Canada: 1.866. 787.7596 Chine: 10800. 7490127 ou 10800. 4900114 Mexique: 01.800. 123.3231 Formation: http://www.supplyon.com/fr/training\_overview.html

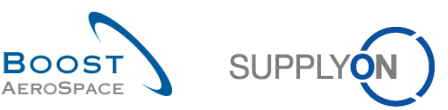

Le guide de formation de l'utilisateur AirSupply est composé de 12 modules, d'une matrice client et d'un recueil d'exercices.

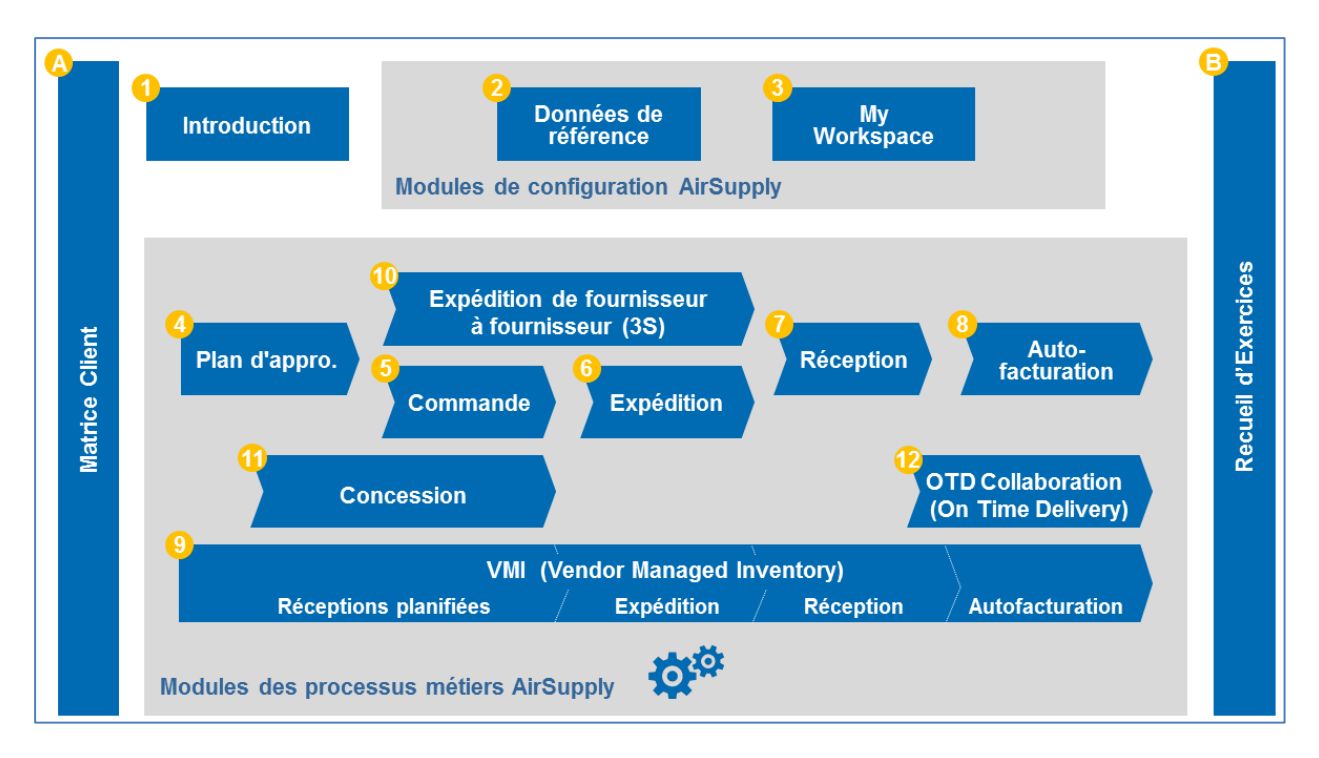

Figure 1: Vue Modules

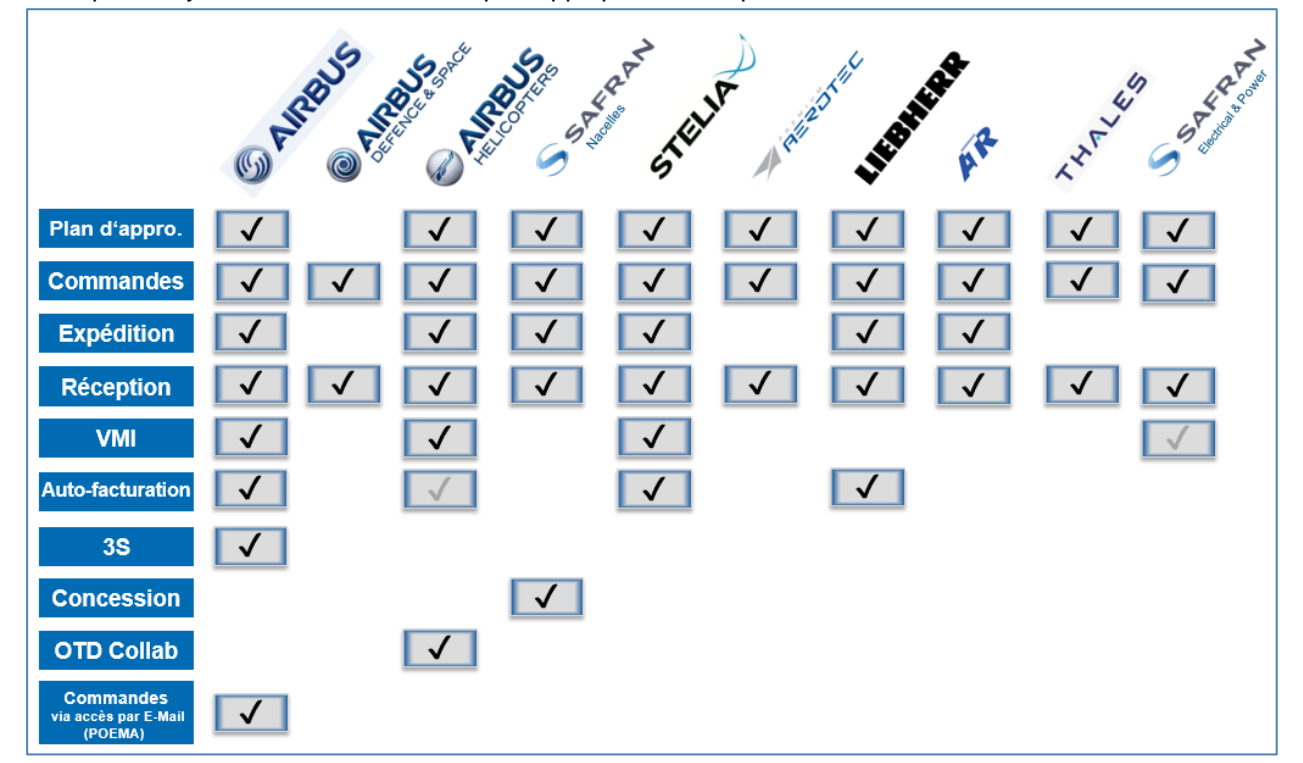

Vous pouvez y visualiser les modules qui s'appliquent à chaque client :

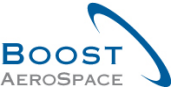

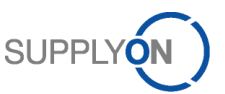

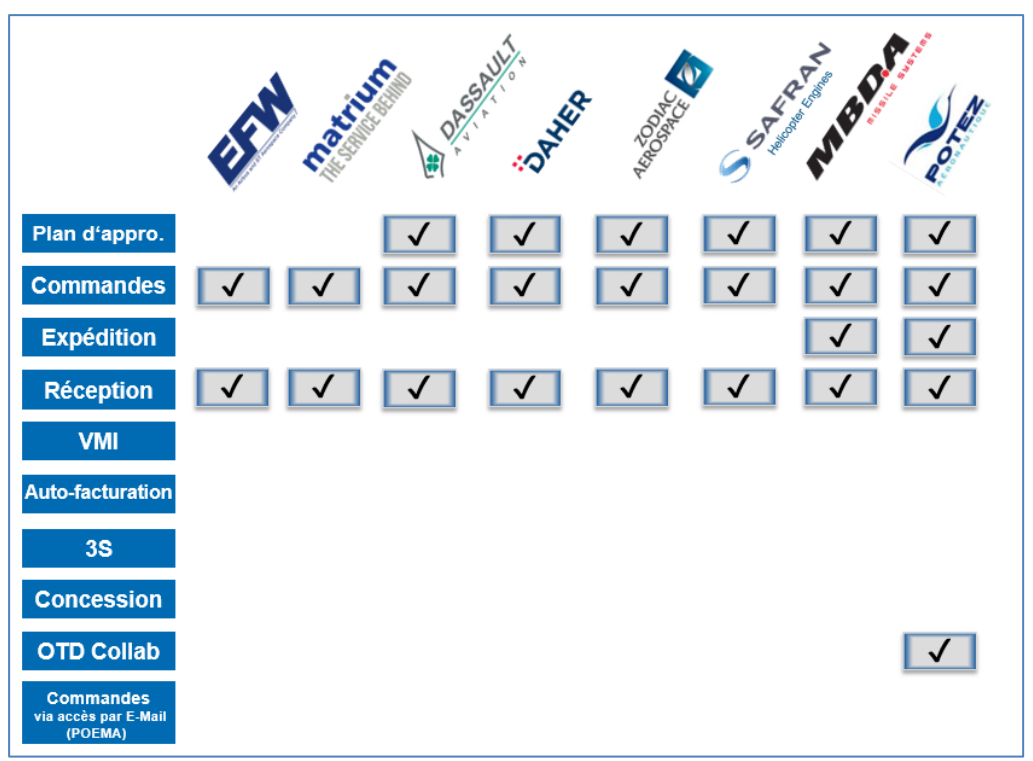

Figure 2 : Matrice clients

Objectifs de la matrice clients :

Faciliter la collaboration dans AirSupply en donnant aux fournisseurs une vision claire des fonctionnalités déployées par chacun des clients et de leurs spécificités d'utilisation.

Ce module présente :

- la configuration AirSupply du client Airbus.
- la configuration AirSupply du client Airbus Defence&Space.
- la configuration AirSupply du client Airbus Helicopters.
- la configuration AirSupply du client Safran Nacelles.
- la configuration AirSupply du client STELIA Aerospace.
- la configuration AirSupply du client Premium Aerotec.
- la configuration AirSupply du client ATR.
- la configuration AirSupply du client Thales.
- la configuration AirSupply du client Liebherr.
- la configuration AirSupply du client Safran Electrical & Power
- la configuration AirSupply du client Safran Helicopter Engines.
- la configuration AirSupply du client Elbe Flugzeugwerke (EFW).
- la configuration AirSupply du client Matrium.
- la configuration AirSupply du client Dassault Aviation.
- la configuration AirSupply du client Daher.
- la configuration AirSupply du client Zodiac Aerospace.
- la configuration AirSupply du client MBDA.
- la configuration AirSupply du client POTEZ Aeronautique.

#### Version 1.5 **Observersion 1.5** Observersion 1.5 Observersion 1.5 Observersion 1.5 Observersion 1.5 Observersion 1.5 Observersion 1.5 Observersion 1.5 Observersion 1.5 Observersion 1.5 Observersion 1.5 Observersion 1.5 Obse

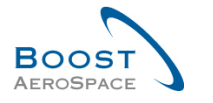

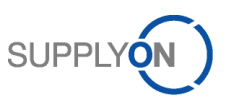

### <span id="page-9-0"></span>**1 Spécificités clients pour le Plan d'Approvisionnement**

#### <span id="page-9-1"></span>1.1 Configuration Airbus

- Les plans d'approvisionnement sont publiés chaque mardi matin.
- Aucune quantité ne sera publiée dans l'horizon ferme car les besoins pour cette période sont déjà en commande CALLUP.
- La longueur des différents horizons (ferme, flexible et prévisionnel) est définie via la famille logistique convenue entre le fournisseur et Airbus.
- Les deux seuils de tolérance au niveau de la collaboration sur le plan d'approvisionnement (tolérance d'écart sur la demande et tolérance d'écart d'engagement) sont définis par la tolérance logistique.

### <span id="page-9-2"></span>1.2 Configuration Airbus Defence&Space

**•** Non applicable.

### <span id="page-9-3"></span>1.3 Configuration Airbus Helicopters

- Les plans d'approvisionnement sont publiés chaque mois selon un calendrier prédéfini communiqué au début de chaque année.
- Les quantités de l'horizon ferme représentent les besoins qui seront transformés en CALLUP avant la publication du prochain plan d'approvisionnement.
- La longueur des différents horizons (ferme, collaboratif et prévisionnel) est définie via la famille logistique convenue entre le fournisseur et Airbus Helicopters.

### <span id="page-9-4"></span>1.4 Configuration Safran - Nacelles

- Les plans d'approvisionnement sont publiés chaque semaine.
- Il n'y a aucune quantité dans l'horizon ferme.

### <span id="page-9-5"></span>1.5 Configuration STELIA Aerospace

- Les prévisions de besoin sont créées le premier dimanche de chaque mois et publiées le mardi matin.
- La longueur des différents horizons (ferme, flexible et prévisionnel) est définie via la famille logistique convenue entre le fournisseur et STELIA Aerospace.
- Les deux seuils de tolérance au niveau de la collaboration sur le plan d'approvisionnement (tolérance d'écart sur la demande et tolérance d'écart d'engagement) sont définis par la tolérance logistique.

### <span id="page-9-6"></span>1.6 Configuration Premium Aerotec

- Les plans d'approvisionnement sont publiés chaque mardi matin.
- La longueur des différents horizons (ferme, flexible et prévisionnel) est définie via la famille logistique convenue entre le fournisseur et PAG.
- Les deux seuils de tolérance au niveau de la collaboration sur le plan d'approvisionnement (tolérance d'écart sur la demande et tolérance d'écart d'engagement) sont définis par la tolérance logistique.

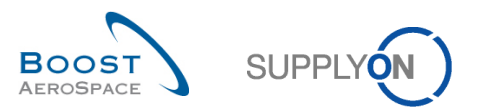

### <span id="page-10-0"></span>1.7 Configuration ATR

- Les plans d'approvisionnement sont publiés chaque mardi matin.
- Aucune quantité ne sera publiée dans l'horizon ferme car les besoins pour cette période sont déjà en commande CALLUP.
- La longueur des différents horizons (ferme, flexible et prévisionnel) est définie via la famille logistique convenue entre le fournisseur et ATR.
- Les deux seuils de tolérance au niveau de la collaboration sur le plan d'approvisionnement (tolérance d'écart sur la demande et tolérance d'écart d'engagement) sont définis par la tolérance logistique.

#### <span id="page-10-1"></span>1.8 Configuration Thales

- Les plans d'approvisionnement sont publiés une fois par mois.
- La longueur des différents horizons (ferme, flexible et prévisionnel) est définie via la famille logistique convenue entre le fournisseur et Thales.
- Les deux seuils de tolérance au niveau de la collaboration sur le plan d'approvisionnement (tolérance d'écart sur la demande et tolérance d'écart d'engagement) sont définis par la tolérance logistique.
- Pour les sites THALES utilisant une double codification (SAP+PN) : le champ « ref. Art. Client » contient la référence du PN+AMDT. Le Code SAP est disponible dans le champ « Description standard Industriel ».
- <span id="page-10-2"></span>1.9 Configuration Liebherr
	- Les plans d'approvisionnement sont publiés une fois par mois.

#### <span id="page-10-3"></span>1.10 Configuration Safran - Electrical & Power

- Les plans d'approvisionnement sont publiés une fois par semaine.
- Il n'y a aucune quantité dans l'horizon ferme.
- <span id="page-10-4"></span>1.11 Configuration Safran - Helicopter Engines
	- Les plans d'approvisionnement sont publiés une fois par semaine, le lundi matin.
	- Il n'y a aucune quantité publiée dans l'horizon ferme. Dans cette période le demande est déjà transférée en commande CALLUP.

### <span id="page-10-5"></span>1.12 Configuration Elbe Flugzeugwerke (EFW)

**•** Non applicable.

#### <span id="page-10-6"></span>1.13 Configuration Matrium

**•** Non applicable.

#### <span id="page-10-7"></span>1.14 Configuration Dassault Aviation

- Les plans d'approvisionnement sont publiés une fois par semaine ou mois ou par semestre. Cela dépend du contrat avec le fournisseur.
- Aucune collaboration dans le plan d'approvisionnement.

#### Version 1.5 **Details and Contract Contract Contract Contract Contract Contract Contract Contract Contract Contract Contract Contract Contract Contract Contract Contract Contract Contract Contract Contract Contract Contract**

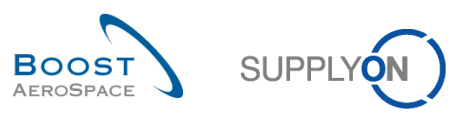

### <span id="page-11-0"></span>1.15 Configuration Daher

- Les plans d'approvisionnement sont publiés une fois par mois.
- Aucune collaboration dans le plan d'approvisionnement.

### <span id="page-11-1"></span>1.16 Configuration Zodiac Aerospace

Aucune collaboration dans le plan d'approvisionnement.

### <span id="page-11-2"></span>1.17 Configuration MBDA

- Les plans d'approvisionnement sont publiés normalement une fois par mois. La fréquence dépend du contrat avec le fournisseur et du matériel.
- La longueur des différents horizons (flexible et prévisionnel) est définie dans des familles logistiques entre le fournisseur et MBDA.
- Il n'y a pas d'horizon ferme.
- Aucune collaboration dans le plan d'approvisionnement.

### <span id="page-11-3"></span>1.18 Configuration POTEZ Aeronautique

- Les plans d'approvisionnement sont publiés une fois par mois.
- Aucune collaboration dans le plan d'approvisionnement.

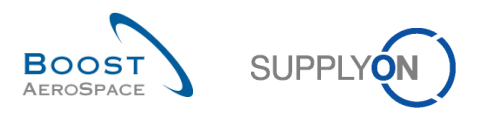

### <span id="page-12-0"></span>**2 Spécificités clients pour les Commandes**

#### <span id="page-12-1"></span>2.1 Configuration Airbus

- Airbus utilise le modèle de collaboration complet et le modèle « Pas de collaboration ».
- La collaboration porte sur la date et la quantité.
- Il n'y a aucune collaboration sur le prix et le fournisseur ne peut pas modifier le champ « Commentaire ».
- Airbus utilise les types CALLUP et OTHER.
- Les commandes Spares sont gérées dans l'application SupplyOn avec le sous-type de commande « SPARES », type de commande « OTHER ».
- Les commandes Kit peuvent être identifiées via le type de document de commande « KIT ».
- Les commandes CALLUP reçoivent automatiquement un accusé de réception et leur statut est réglé sur OPEN au bout de deux jours ouvrés.
- Lorsqu'Airbus accepte, avec des pénalités, un changement fait par le fournisseur, ceci se répercute sur le D1 (indicateur de livraison à temps) du fournisseur.
- L'action « Split » est interdite sur les commandes Airbus.
- Le champ "Numéro Accusé Réception Frn." n'est pas éditable par le fournisseur.
- Ce n'est pas autorisé pour le fournisseur de changer du statut « CCOR » (Customer Change Order Request) à « SCOR » (Supplier Change Order Request).

### <span id="page-12-2"></span>2.2 Configuration Airbus Defence&Space

- Airbus Defence&Space utilise uniquement le modèle de collaboration complet.
- La collaboration porte sur la date et la quantité.
- L'utilisation du commentaire sur les données hors collaboration est possible.
- Il n'y a aucune collaboration sur le prix.
- Le fournisseur peut utiliser le champ « Commentaire » ainsi que le champ "Numéro Accusé Réception Frn." pour documenter sa collaboration.
- Airbus Defence&Space utilise seulement le type de commande OTHER. Aucune commande de type CALLUP, KIT ou SPARE ne seront publiées.
- Lorsqu'Airbus Defence&Space accepte avec des pénalités un changement fait par le fournisseur, ceci se répercute sur le calcul de l'indicateur de livraison à temps du fournisseur.
- L'action « Split » est interdite sur les commandes Airbus Defence&Space.
- Ce n'est pas autorisé pour le fournisseur de changer du statut « CCOR » (Customer Change Order Request) à « SCOR » (Supplier Change Order Request).

### <span id="page-12-3"></span>2.3 Configuration Airbus Helicopters

- Airbus Helicopters utilise uniquement le modèle de collaboration complet.
- La collaboration porte sur la date et la quantité.
- Il n'y a aucune collaboration sur le prix.
- Airbus Helicopters utilise les types CALLUP et OTHER.
- Les commandes Spares sont gérées dans l'application AirSupply avec le sous-type à blanc, PO document type « Manual », type : OTHER (pas d'identification spécifique avec le sous-type « Spares »).
- Lorsqu'Airbus Helicopters accepte, avec des pénalités, un changement proposé par le fournisseur, ceci se répercute sur l'OTD1 (indicateur de livraison à temps) du fournisseur.
- Ce n'est pas autorisé pour le fournisseur de changer du statut « CCOR » (Customer Change Order Request) à « SCOR » (Supplier Change Order Request).

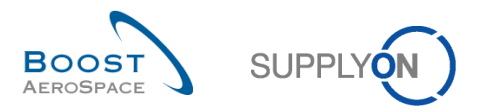

### <span id="page-13-0"></span>2.4 Configuration Safran - Nacelles

- Nacelles utilise les types CALLUP et OTHER. Les commandes Spares sont gérées dans l'application AirSupply avec le sous-type « Spares », type : OTHER.
- Le modèle de collaboration complet est utilisé pour le type de commande OTHER, uniquement pour les dates et les quantités.
- Pour CALLUP, le modèle NO\_COLLAB est utilisé : aucune collaboration autorisée, le type de commande CALLUP passe directement à OPEN.
- C'est autorisé pour le fournisseur de changer du statut « CCOR » (Customer Change Order Request) à « SCOR » (Supplier Change Order Request).

### <span id="page-13-1"></span>2.5 Configuration STELIA Aerospace

- STELIA Aerospace utilise uniquement le modèle de collaboration complet.
- La collaboration porte sur la date et la quantité.
- Il n'y a aucune collaboration sur le prix et le fournisseur ne peut pas modifier le champ « Commentaire ».
- STELIA Aerospace utilise les types CALLUP et OTHER.
- Les commandes CALLUP reçoivent automatiquement un accusé de réception et leur statut est réglé sur OPEN au bout de deux jours ouvrés.
- Lorsqu'STELIA Aerospace accepte, avec des pénalités, un changement fait par le fournisseur, ceci se répercute sur le D1 (indicateur de livraison à temps) du fournisseur.
- L'action « Split » est interdite sur les commandes STELIA Aerospace.
- C'est autorisé pour le fournisseur de changer du statut « CCOR » (Customer Change Order Request) à « SCOR » (Supplier Change Order Request).

### <span id="page-13-2"></span>2.6 Configuration Premium Aerotec

- PAG utilise uniquement le modèle de collaboration complet.
- La collaboration porte sur la date et la quantité.
- Il n'y a aucune collaboration sur le prix et le fournisseur ne peut pas modifier le champ « Commentaire ».
- PAG utilise les types CALLUP et OTHER.
- Les commandes CALLUP reçoivent automatiquement un accusé de réception et leur statut est réglé sur OPEN au bout de deux jours ouvrés.
- Lorsqu'PAG accepte, avec des pénalités, un changement fait par le fournisseur, ceci se répercute sur le D1 (indicateur de livraison à temps) du fournisseur.
- L'action « Split » est interdite sur les commandes PAG.
- Ce n'est pas autorisé pour le fournisseur de changer du statut « CCOR » (Customer Change Order Request) à « SCOR » (Supplier Change Order Request).

### <span id="page-13-3"></span>2.7 Configuration ATR

- ATR utilise uniquement le modèle de collaboration complet.
- La collaboration porte sur la date et la quantité.
- Il n'y a aucune collaboration sur le prix et le fournisseur ne peut pas modifier le champ « Commentaire ».
- ATR utilise les types CALLUP et OTHER.
- Les commandes CALLUP reçoivent automatiquement un accusé de réception et leur statut est réglé sur OPEN au bout de deux jours ouvrés.
- Lorsqu'ATR accepte, avec des pénalités, un changement fait par le fournisseur, ceci se répercute sur le D1 (indicateur de livraison à temps) du fournisseur.
- L'action « Split » est interdite sur les commandes ATR.
- Ce n'est pas autorisé pour le fournisseur de changer du statut « CCOR » (Customer Change Order Request) à « SCOR » (Supplier Change Order Request).

#### Version 1.5 **Details and Contact Act of Contact Act Contact Contact Act October 14031** 14/31

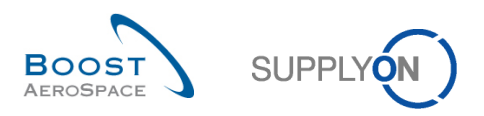

### <span id="page-14-0"></span>2.8 Configuration Thales

- Thales utilise uniquement le modèle de collaboration complet.
- La collaboration porte sur la date et la quantité.
- Il n'y a aucune collaboration sur le prix.
- L'utilisation du commentaire sur les données hors collaboration est utilisé pour alerter l'acheteur sur d'éventuels litiges (prix, configuration de livraison, minimum de commande…).
- Le fournisseur peut utiliser le champ « Commentaire » ainsi que le champ "Numéro Accusé Réception Frn." pour documenter sa collaboration.
- Thales utilise les types CALLUP et OTHER.
- Les commandes CALLUP ne reçoivent **pas** automatiquement un accusé de réception et ne passent pas automatiquement en OPEN.
- L'action « Split » sera autorisée sur les commandes Thales après mise en place d'une demande de changement.
- Pour les sites THALES utilisant une double codification (SAP+PN) : le champ « ref. Art. Client » contient la référence du PN+AMDT, le champ « Version Config » l'Indice de Révision. Le Code SAP est disponible dans le champ « Article Client Montage ».
- C'est autorisé pour le fournisseur de changer du statut « CCOR » (Customer Change Order Request) à « SCOR » (Supplier Change Order Request).

### <span id="page-14-1"></span>2.9 Configuration Liebherr

- Liebherr utilise uniquement le modèle de collaboration complet.
- La collaboration porte sur la date et la quantité.
- $\bullet$  Il n'v a aucune collaboration sur le prix.
- C'est autorisé pour le fournisseur de changer du statut « CCOR » (Customer Change Order Request) à « SCOR » (Supplier Change Order Request).

#### <span id="page-14-2"></span>2.10 Configuration Safran - Electrical & Power

- Electrical & Power utilise uniquement le modèle de collaboration complet.
- La collaboration porte sur la date et la quantité.
- Il n'y a aucune collaboration sur le prix.
- C'est autorisé pour le fournisseur de changer du statut « CCOR » (Customer Change Order Request) à « SCOR » (Supplier Change Order Request).

#### <span id="page-14-3"></span>2.11 Configuration Safran – Helicopter Engines

- Helicopter Engines utilise uniquement le modèle de collaboration complet.
- La collaboration porte sur la date et la quantité pour les types CALLUP et aussi sur le prix pour les commandes OTHER.
- Le fournisseur peut utiliser les champs de « Commentaire ».
- Les commandes CALLUP ne reçoivent **pas** automatiquement un accusé de réception et ne passent pas automatiquement en OPEN.
- L'action « Split » est autorisée.
- C'est autorisé pour le fournisseur de changer du statut « CCOR » (Customer Change Order Request) à « SCOR » (Supplier Change Order Request).

#### <span id="page-14-4"></span>2.12 Configuration Elbe Flugzeugwerke (EFW)

- EFW utilise uniquement le modèle de collaboration complet.
- La collaboration porte sur la date et la quantité.
- Il n'y a aucune collaboration sur le prix.
- C'est autorisé pour le fournisseur de changer du statut « CCOR » (Customer Change Order Request) à « SCOR » (Supplier Change Order Request).

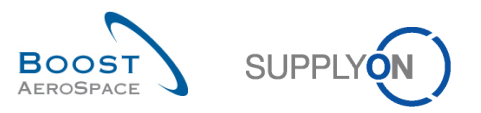

### <span id="page-15-0"></span>2.13 Configuration Matrium

- Matrium utilise uniquement le modèle de collaboration complet.
- La collaboration porte sur la date et la quantité.
- $\bullet$  Il n'y a aucune collaboration sur le prix.
- C'est autorisé pour le fournisseur de changer du statut « CCOR » (Customer Change Order Request) à « SCOR » (Supplier Change Order Request).

#### <span id="page-15-1"></span>2.14 Configuration Dassault Aviation

- Dassault utilise le modèle de collaboration complet et le modèle « Pas de collaboration ».
- La collaboration porte sur la date et la quantité.
- Il n'y a aucune collaboration sur le prix.
- Dassault utilise les types CALLUP et OTHER.
- Les commandes CALLUP peuvent recevoir automatiquement un accusé de réception et leur statut est réglé sur OPEN au bout de deux jours. Cela dépend du fournisseur et du matériel.

#### <span id="page-15-2"></span>2.15 Configuration Daher

- Daher utilise uniquement le modèle de collaboration complet.
- La collaboration porte sur la date et la quantité.
- Il n'y a aucune collaboration sur le prix et le fournisseur peut utiliser le champ de «Commentaire».
- Les commandes reçoivent un accusé de réception et leur statut est réglé sur OPEN au bout de cinq jours.

#### <span id="page-15-3"></span>2.16 Configuration Zodiac Aerospace

- Zodiac utilise uniquement le modèle de collaboration complet.
- La collaboration porte sur la date et la quantité.
- Il n'y a aucune collaboration sur le prix.

#### <span id="page-15-4"></span>2.17 Configuration MBDA

- MBDA utilise uniquement le modèle de collaboration complet.
- La collaboration porte sur la date et la quantité.
- Il n'y a aucune collaboration sur le prix.
- L'action « Split » est autorisée.
- C'est autorisé pour le fournisseur de changer du statut « CCOR » (Customer Change Order Request) à « SCOR » (Supplier Change Order Request).
- Les commandes CALLUP ne reçoivent **pas** automatiquement un accusé de réception et ne passent pas automatiquement en OPEN.

#### <span id="page-15-5"></span>2.18 Configuration POTEZ Aeronautique

- POTEZ utilise uniquement le modèle de collaboration complet.
- La collaboration porte sur la date et la quantité.
- Il n'y a aucune collaboration sur le prix et le fournisseur peut utiliser le champ de «Commentaire».

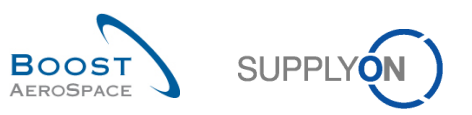

## <span id="page-16-0"></span>**3 Spécificités clients pour l'Avis d'Expédition**

- <span id="page-16-1"></span>3.1 Configuration Airbus
	- Aucune spécificité.
- <span id="page-16-2"></span>3.2 Configuration Airbus Defence&Space
	- Non applicable.
- <span id="page-16-3"></span>3.3 Configuration Airbus Helicopters
	- Aucune spécificité.
- <span id="page-16-4"></span>3.4 Configuration Safran - Nacelles
	- Aucune spécificité.
- <span id="page-16-5"></span>3.5 Configuration STELIA Aerospace
	- Aucune spécificité.
- <span id="page-16-6"></span>3.6 Configuration Premium Aerotec
	- Non applicable.

### <span id="page-16-7"></span>3.7 Configuration ATR

Aucune spécificité.

### <span id="page-16-8"></span>3.8 Configuration Thales

• Non applicable.

### <span id="page-16-9"></span>3.9 Configuration Liebherr

• Non applicable.

### <span id="page-16-10"></span>3.10 Configuration Safran - Electrical & Power

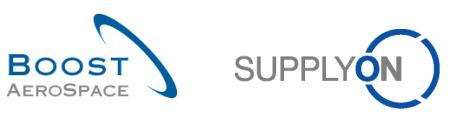

- <span id="page-17-0"></span>3.11 Configuration Safran – Helicopter Engines
	- Non applicable.
- <span id="page-17-1"></span>3.12 Configuration Elbe Flugzeugwerke (EFW)
	- Non applicable.
- <span id="page-17-2"></span>3.13 Configuration Matrium
	- Non applicable.
- <span id="page-17-3"></span>3.14 Configuration Dassault Aviation
	- Non applicable.
- <span id="page-17-4"></span>3.15 Configuration Daher
	- Non applicable.
- <span id="page-17-5"></span>3.16 Configuration Zodiac Aerospace
	- Non applicable.

# <span id="page-17-6"></span>3.17 Configuration MBDA

Aucune spécificité.

### <span id="page-17-7"></span>3.18 Configuration POTEZ Aeronautique

Les champs « Numéro de lot » et « conformité » sont obligatoires.

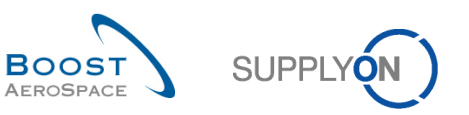

### <span id="page-18-0"></span>**4 Spécificités clients pour le processus de Réception**

- <span id="page-18-1"></span>4.1 Configuration Airbus
	- Aucune spécificité.
- <span id="page-18-2"></span>4.2 Configuration Airbus Defence&Space
	- Aucune spécificité.
- <span id="page-18-3"></span>4.3 Configuration Airbus Helicopters
	- Aucune spécificité.
- <span id="page-18-4"></span>4.4 Configuration Safran - Nacelles
	- Aucune spécificité.
- <span id="page-18-5"></span>4.5 Configuration STELIA Aerospace
	- Aucune spécificité.
- <span id="page-18-6"></span>4.6 Configuration Premium Aerotec
	- Aucune spécificité.

### <span id="page-18-7"></span>4.7 Configuration ATR

Aucune spécificité.

### <span id="page-18-8"></span>4.8 Configuration Thales

- Aucune spécificité.
- <span id="page-18-9"></span>4.9 Configuration Liebherr
	- Aucune spécificité.
- <span id="page-18-10"></span>4.10 Configuration Safran - Electrical & Power
	- Aucune spécificité.
- <span id="page-18-11"></span>4.11 Configuration Safran – Helicopter Engines
	- Aucune spécificité.

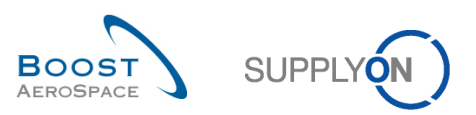

### <span id="page-19-0"></span>4.12 Configuration Elbe Flugzeugwerke (EFW)

Aucune spécificité.

### <span id="page-19-1"></span>4.13 Configuration Matrium

Aucune spécificité.

### <span id="page-19-2"></span>4.14 Configuration Dassault Aviation

 Dassault envoie toujours le « code de livraison final » pour que la commande passe en statut RECEIVED.

### <span id="page-19-3"></span>4.15 Configuration Daher

Aucune spécificité.

### <span id="page-19-4"></span>4.16 Configuration Zodiac Aerospace

Aucune spécificité.

### <span id="page-19-5"></span>4.17 Configuration MBDA

Aucune spécificité.

### <span id="page-19-6"></span>4.18 Configuration POTEZ Aeronautique

Aucune spécificité.

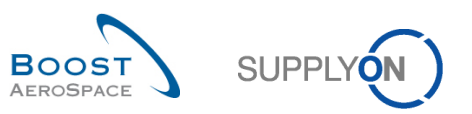

## <span id="page-20-0"></span>**5 Spécificités clients pour l'Auto facturation**

- <span id="page-20-1"></span>5.1 Configuration Airbus
	- Aucune spécificité.
- <span id="page-20-2"></span>5.2 Configuration Airbus Defence&Space
	- Non applicable.
- <span id="page-20-3"></span>5.3 Configuration Airbus Helicopters
	- Aucune spécificité.
- <span id="page-20-4"></span>5.4 Configuration Safran - Nacelles
	- Non applicable.
- <span id="page-20-5"></span>5.5 Configuration STELIA Aerospace
	- Aucune spécificité.
- <span id="page-20-6"></span>5.6 Configuration Premium Aerotec
	- Non applicable.
- <span id="page-20-7"></span>5.7 Configuration ATR
	- Non applicable.

### <span id="page-20-8"></span>5.8 Configuration Thales

- Non applicable.
- <span id="page-20-9"></span>5.9 Configuration Liebherr
	- Aucune spécificité.
- <span id="page-20-10"></span>5.10 Configuration Safran - Electrical & Power
	- Non applicable.
- <span id="page-20-11"></span>5.11 Configuration Safran – Helicopter Engines
	- Non applicable.

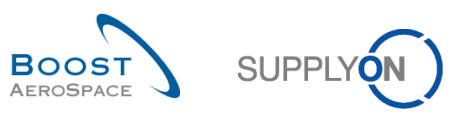

- <span id="page-21-0"></span>5.12 Configuration Elbe Flugzeugwerke (EFW)
	- Non applicable.
- <span id="page-21-1"></span>5.13 Configuration Matrium
	- Non applicable.
- <span id="page-21-2"></span>5.14 Configuration Dassault Aviation
	- Non applicable.

### <span id="page-21-3"></span>5.15 Configuration Daher

- Non applicable.
- <span id="page-21-4"></span>5.16 Configuration Zodiac Aerospace
	- Non applicable.

### <span id="page-21-5"></span>5.17 Configuration MBDA

• Non applicable.

### <span id="page-21-6"></span>5.18 Configuration POTEZ Aeronautique

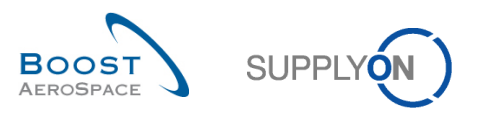

## <span id="page-22-0"></span>**6 Spécificités clients pour le Vendor Managed Inventory (VMI)**

### <span id="page-22-1"></span>6.1 Configuration Airbus

- Les besoins bruts sont publiés chaque semaine et sont compensés par les consommations.
- Le niveau et les mouvements de stocks sont publiés chaque jour.
- Le total du stock disponible inclut le stock de consignation disponible.
- Les réceptions planifiées peuvent être créées dans le délai de transport.

### <span id="page-22-2"></span>6.2 Configuration Airbus Defence&Space

• Non applicable.

### <span id="page-22-3"></span>6.3 Configuration Airbus Helicopters

- Les besoins bruts sont publiés chaque semaine et sont compensés par les consommations.
- Le niveau et les mouvements de stocks sont publiés chaque jour.
- Le total du stock disponible inclut le stock de consignation disponible.
- Les réceptions planifiées peuvent être créées dans le délai de transport.
- L'auto facturation est utilisée avec le VMI mais pas dans l'outil AirSupply.

### <span id="page-22-4"></span>6.4 Configuration Safran - Nacelles

Aucune spécificité.

### <span id="page-22-5"></span>6.5 Configuration STELIA Aerospace

- Les besoins bruts sont publiés chaque semaine et sont compensés par les consommations.
- Le niveau et les mouvements de stocks sont publiés chaque jour.
- Le total du stock disponible inclut le stock de consignation disponible.
- Les réceptions planifiées peuvent être créées dans le délai de transport.

### <span id="page-22-6"></span>6.6 Configuration Premium Aerotec

• Non applicable.

### <span id="page-22-7"></span>6.7 Configuration ATR

• Non applicable.

### <span id="page-22-8"></span>6.8 Configuration Thales

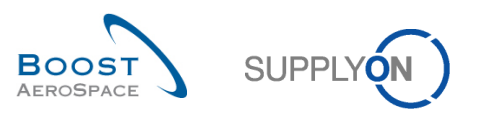

### <span id="page-23-0"></span>6.9 Configuration Liebherr

- Les besoins bruts sont publiés chaque semaine et sont compensés par les consommations.
- Le niveau et les mouvements de stocks sont publiés chaque jour.
- Le total du stock disponible inclut le stock de consignation disponible.
- Les réceptions planifiées peuvent être créées dans le délai de transport.

### <span id="page-23-1"></span>6.10 Configuration Safran - Electrical & Power

- Les besoins bruts sont publiés chaque semaine et sont compensés par les consommations.
- Le niveau et les mouvements de stocks sont publiés chaque jour.
- Le total du stock disponible inclut le stock de consignation disponible.
- Les réceptions planifiées peuvent être créées dans le délai de transport.

### <span id="page-23-2"></span>6.11 Configuration Safran – Helicopter Engines

• Non applicable.

### <span id="page-23-3"></span>6.12 Configuration Elbe Flugzeugwerke (EFW)

• Non applicable.

### <span id="page-23-4"></span>6.13 Configuration Matrium

• Non applicable.

### <span id="page-23-5"></span>6.14 Configuration Dassault Aviation

• Non applicable.

### <span id="page-23-6"></span>6.15 Configuration Daher

• Non applicable.

### <span id="page-23-7"></span>6.16 Configuration Zodiac Aerospace

• Non applicable.

### <span id="page-23-8"></span>6.17 Configuration MBDA

• Non applicable.

### <span id="page-23-9"></span>6.18 Configuration POTEZ Aeronautique

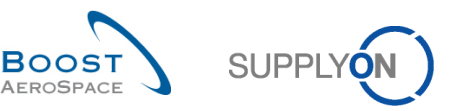

## <span id="page-24-0"></span>**7 Spécificités clients pour 3S (expédition de fournisseur à fournisseur)**

- <span id="page-24-1"></span>7.1 Configuration Airbus
	- Aucune spécificité.
- <span id="page-24-2"></span>7.2 Configuration Airbus Defence&Space
	- Non applicable.
- <span id="page-24-3"></span>7.3 Configuration Airbus Helicopters
	- Non applicable.
- <span id="page-24-4"></span>7.4 Configuration Safran - Nacelles
	- Non applicable.
- <span id="page-24-5"></span>7.5 Configuration STELIA Aerospace
	- Non applicable.
- <span id="page-24-6"></span>7.6 Configuration Premium Aerotec
	- Non applicable.
- <span id="page-24-7"></span>7.7 Configuration ATR
	- Non applicable.

### <span id="page-24-8"></span>7.8 Configuration Thales

- Non applicable.
- <span id="page-24-9"></span>7.9 Configuration Liebherr
	- Non applicable.
- <span id="page-24-10"></span>7.10 Configuration Safran - Electrical & Power
	- Non applicable.

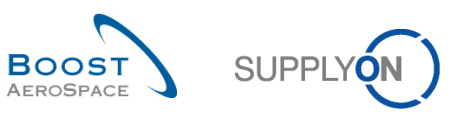

- <span id="page-25-0"></span>7.11 Configuration Safran – Helicopter Engines
	- Non applicable.
- <span id="page-25-1"></span>7.12 Configuration Elbe Flugzeugwerke (EFW)
	- Non applicable.
- <span id="page-25-2"></span>7.13 Configuration Matrium
	- Non applicable.
- <span id="page-25-3"></span>7.14 Configuration Dassault Aviation
	- Non applicable.
- <span id="page-25-4"></span>7.15 Configuration Daher
	- Non applicable.
- <span id="page-25-5"></span>7.16 Configuration Zodiac Aerospace
	- Non applicable.
- <span id="page-25-6"></span>7.17 Configuration MBDA
	- Non applicable.

### <span id="page-25-7"></span>7.18 Configuration POTEZ Aeronautique

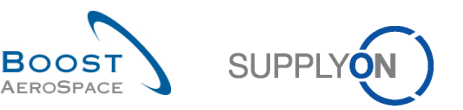

### <span id="page-26-0"></span>**8 Spécificités clients pour Concession (gestion des non conformités)**

- <span id="page-26-1"></span>8.1 Configuration Airbus
	- Non applicable.
- <span id="page-26-2"></span>8.2 Configuration Airbus Defence&Space
	- Non applicable.
- <span id="page-26-3"></span>8.3 Configuration Airbus Helicopters
	- Non applicable.

### <span id="page-26-4"></span>8.4 Configuration Safran - Nacelles

- Pendant le cycle de collaboration pour la concession, un statut pour la Nouvelle Demande de Concession (NCR) ne peut pas être mis à jour de « OPEN » vers « USE AS IS ». À partir d'un statut « OPEN », Safran - Nacelles peut réagir comme suit :
	- o Demander plus d'informations au fournisseur (NCR passe au statut « INCOMPLETE »).
	- o Transmettre le rapport NCR en interne au service d'ingénierie pour analyse (NCR passe au statut « WORK IN PROGRESS »).
	- o Rejeter le rapport NCR créé par le fournisseur (NCR passe au statut « REJECTED »).

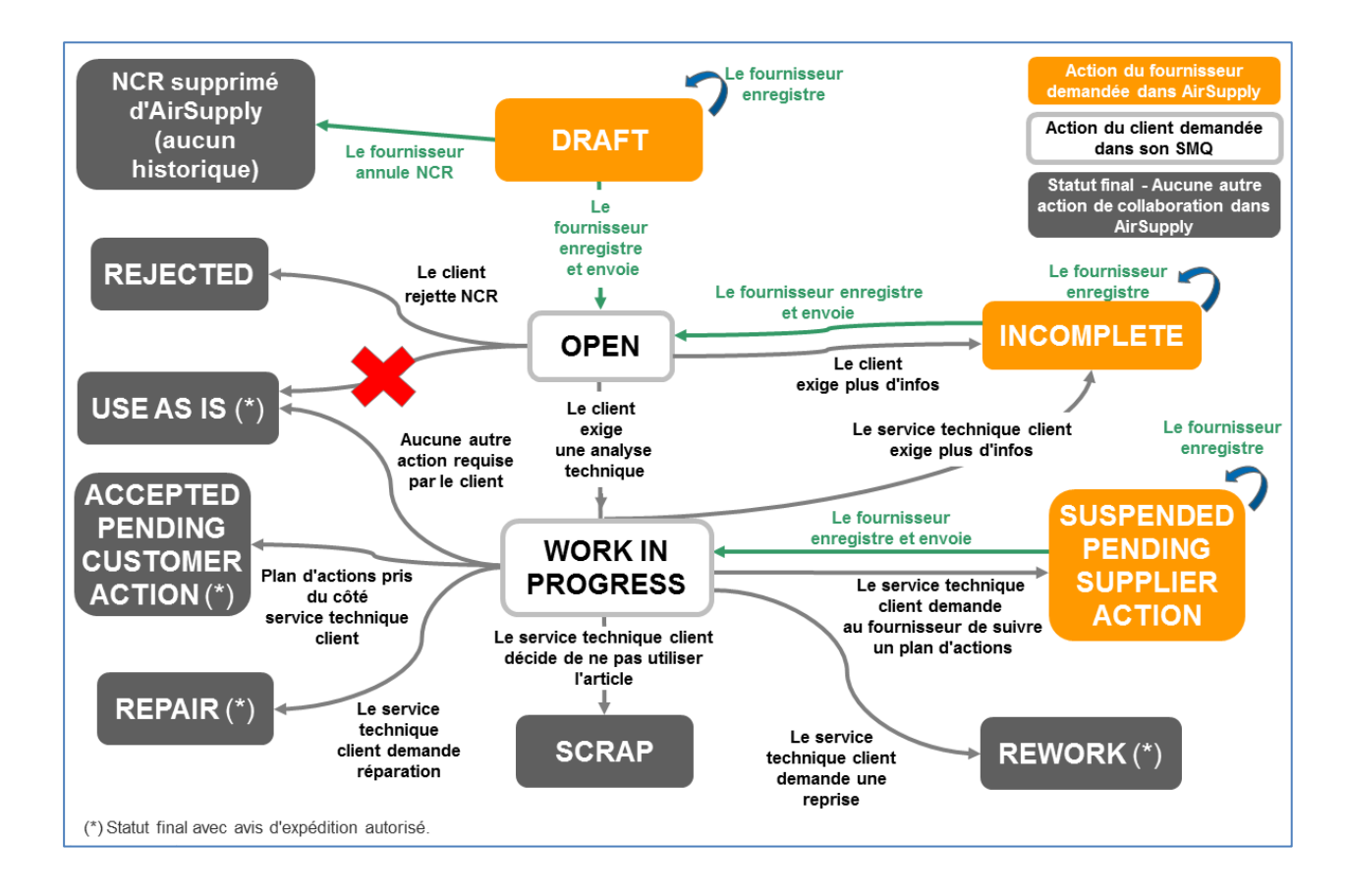

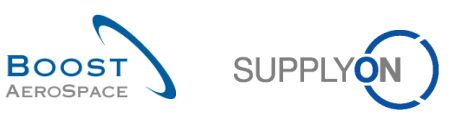

- <span id="page-27-0"></span>8.5 Configuration STELIA Aerospace
	- Non applicable.
- <span id="page-27-1"></span>8.6 Configuration Premium Aerotec
	- Non applicable.
- <span id="page-27-2"></span>8.7 Configuration ATR
	- Non applicable.

### <span id="page-27-3"></span>8.8 Configuration Thales

- Non applicable.
- <span id="page-27-4"></span>8.9 Configuration Liebherr
	- Non applicable.
- <span id="page-27-5"></span>8.10 Configuration Safran - Electrical & Power
	- Non applicable.
- <span id="page-27-6"></span>8.11 Configuration Safran – Helicopter Engines
	- Non applicable.
- <span id="page-27-7"></span>8.12 Configuration Elbe Flugzeugwerke (EFW)
	- Non applicable.

### <span id="page-27-8"></span>8.13 Configuration Matrium

- Non applicable.
- <span id="page-27-9"></span>8.14 Configuration Dassault Aviation
	- Non applicable.

### <span id="page-27-10"></span>8.15 Configuration Daher

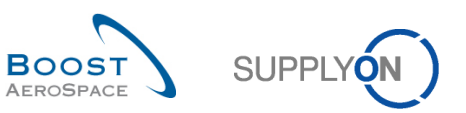

## <span id="page-28-0"></span>8.16 Configuration Zodiac Aerospace

• Non applicable.

## <span id="page-28-1"></span>8.17 Configuration MBDA

- Non applicable.
- <span id="page-28-2"></span>8.18 Configuration POTEZ Aeronautique
	- Non applicable.

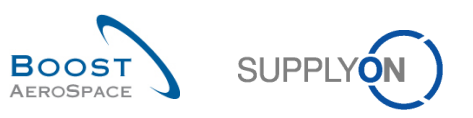

### <span id="page-29-0"></span>**9 Spécificités clients pour OTD Collaboration**

- <span id="page-29-1"></span>9.1 Configuration Airbus
	- Non applicable.
- <span id="page-29-2"></span>9.2 Configuration Airbus Defence&Space
	- Non applicable.
- <span id="page-29-3"></span>9.3 Configuration Airbus Helicopters
	- Le client peut rouvrir une ligne dans le statut « CLOSED » dans une période de 60 jours après fermeture.
- <span id="page-29-4"></span>9.4 Configuration Safran - Nacelles
	- Non applicable.
- <span id="page-29-5"></span>9.5 Configuration STELIA Aerospace
	- Non applicable.
- <span id="page-29-6"></span>9.6 Configuration Premium Aerotec
	- Non applicable.
- <span id="page-29-7"></span>9.7 Configuration ATR
	- Non applicable.

### <span id="page-29-8"></span>9.8 Configuration Thales

- Non applicable.
- <span id="page-29-9"></span>9.9 Configuration Liebherr
	- Non applicable.

### <span id="page-29-10"></span>9.10 Configuration Safran - Electrical & Power

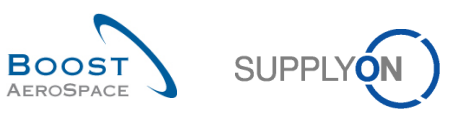

- <span id="page-30-0"></span>9.11 Configuration Safran – Helicopter Engines
	- Non applicable.
- <span id="page-30-1"></span>9.12 Configuration Elbe Flugzeugwerke (EFW)
	- Non applicable.
- <span id="page-30-2"></span>9.13 Configuration Matrium
	- Non applicable.
- <span id="page-30-3"></span>9.14 Configuration Dassault Aviation
	- Non applicable.
- <span id="page-30-4"></span>9.15 Configuration Daher
	- Non applicable.
- <span id="page-30-5"></span>9.16 Configuration Zodiac Aerospace
	- Non applicable.
- <span id="page-30-6"></span>9.17 Configuration MBDA
	- Non applicable.

### <span id="page-30-7"></span>9.18 Configuration POTEZ Aeronautique